## **Backlog RM - Anomalie #25236**

## **[Authentication] OpenSSL 3.0 et génération de token**

06/06/2023 15:12 - Jérôme BOUCHER

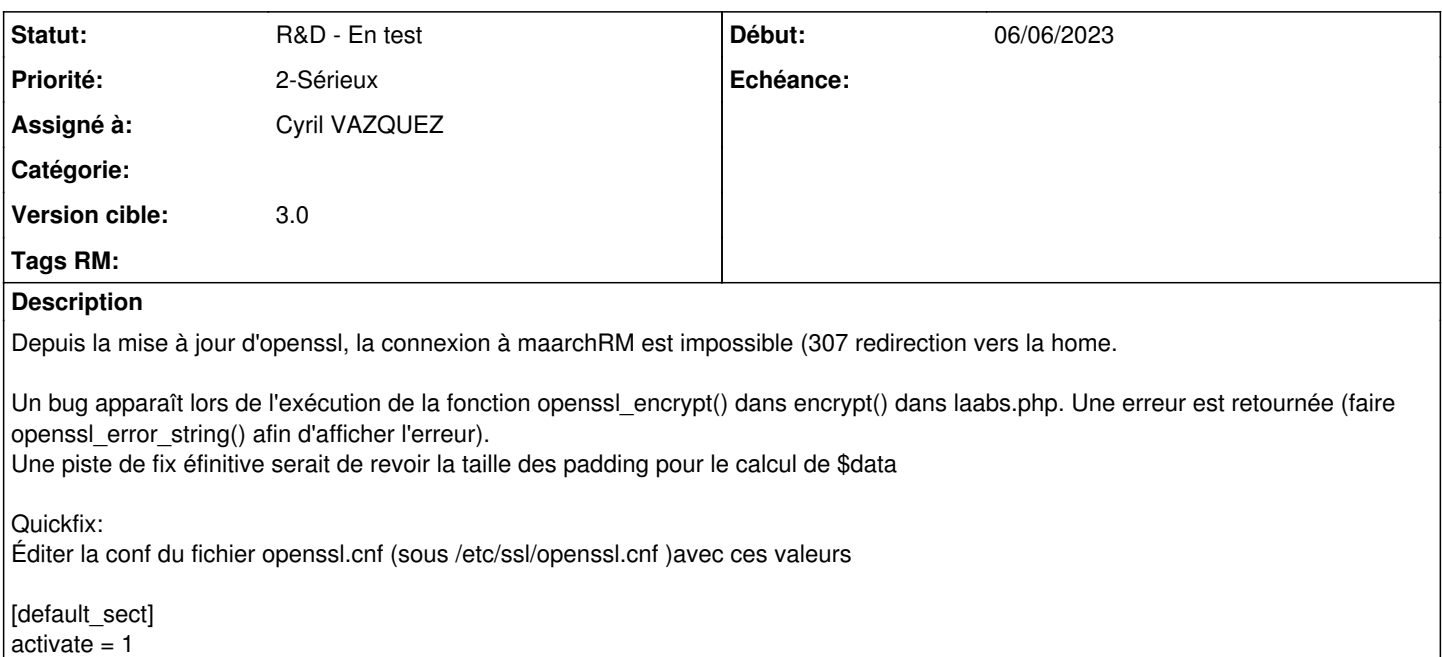

[legacy\_sect] activate=1

# **List of providers to load**

[provider\_sect]  $dest$  default = default sect legacy = legacy\_sect

#### **Historique**

### **#1 - 31/01/2024 11:56 - Cyril VAZQUEZ**

- *Statut changé de A qualifier à A traiter*
- *Version cible changé de 364 à 3.0*

#### **#2 - 11/03/2024 15:18 - Cyril VAZQUEZ**

*- Assigné à changé de Cyril VAZQUEZ à Jérôme BOUCHER*

Modifier l'algorithme par défaut dans core Vérifier celui proposé dans VHOST.default

Rédiger une procédure dans MIGRATION.md pour la regénération des jetons de comptes de service et autres valeurs liées aux utilisateurs.

## **#3 - 08/04/2024 16:06 - Jérôme BOUCHER**

- *Statut changé de A traiter à R&D En test*
- *Assigné à changé de Jérôme BOUCHER à Cyril VAZQUEZ*

À tester sur feat/25236/openssl\_3\_compatibility